### **Authority Control**Wikipedia + Wikidata

**Erika Herzog**User:BrillLyle

5 August 2015

## Wikipedia + Wikidata

- $\bullet$  The following is **a draft**, a rough estimate to create a graphic, **step-by-step help resource** for newer users of **Wikidata**
- $\bullet$  Ideally this might be help text or some other more elegant solution integrated into the User Interface of Wikidata

## Authority Control

- $\bullet$  What is **Authority Control** and why is so great?!?
	- Authority Control is way to **organize bibliographic information about a person or entity**
	- $\bullet$  It is used in galleries, libraries, archives, and museums **all over the world!**
	- $\bullet$  Wikipedia and Wikidata incorporate this information as a **way to distinguish between a person or entity**
	- • The information **increases the usability** of the data and is easily translatable into the semantic backbone of Wikimedia projects

### • Suggested approach: Create Authority control from **Template:Authority\_control**

Article Talk

Read Edit Edit source View history A More TW

### Editing Joan Warnow-Blewett (section)

### Notice about sources

This article must adhere to the biographies of living persons policy, even if it is not a biography, because it contains material about living persons Material about living persons should not be added when the only sourcing is tabloid journalism.

Contentious material about living persons that is unsourced or poorly sourced must be removed immediately from the article and its talk page, esp repeatedly inserted, or if you have other concerns, please report the issue to this noticeboard. If you are connected to one of the subjects of this art

Content that violates any copyrights will be deleted. Encyclopedic content must be verifiable. Work submitted to Wikipedia can be edited, used, and red and conditions.

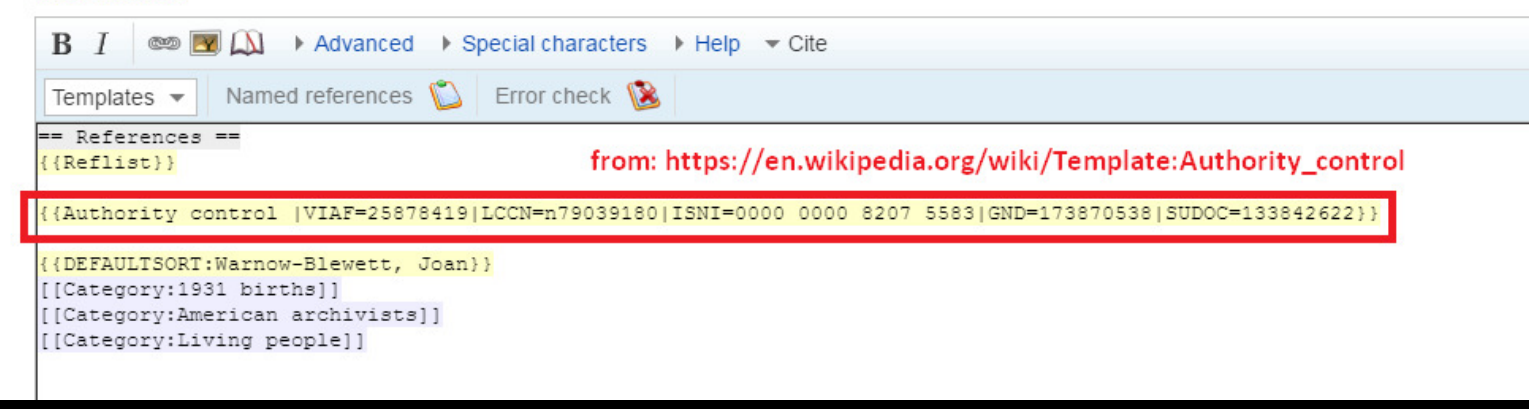

- Check to see if a Wikidata item exists by:
	- Looking for **"Wikidata item"** in the side toolbar of the Wikipedia entry page (see next slide)
- Searching Wikidata for item that might exist but may<br>east be linked to a page not be linked to a page

5

### • No **"Wikidata item"** in sidebar

### Tools

What links here Related changes Upload file Special pages Permanent link Page information Cite this page Curate this article

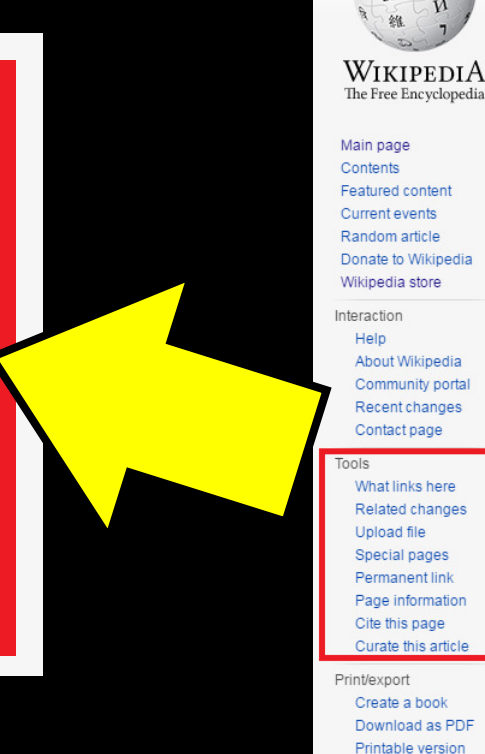

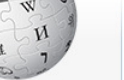

### Article Talk

WikipediA

Featured content Donate to Wikipedia About Wikipedia Community portal Recent changes Contact page

Languages

 $\circ$ **∕Add links** 

Joan Warnow-Blewett [edit | edit | source]

Joan Carol Warnow-Blewett (née Nelson) (December 11, 1931 - May 30, 20 American Institute of Physics (AIP) for 32 years.<sup>[2]</sup> Contents [hide] 1 Early life

2 Career 3 Contribution to scientific collaboration 4 Personal life 5 Works and publications 6 References

From Wikipedia, the free encyclopedia

### Early life [edit | edit source]

Warnow-Blewett was born to parents David Nelson and Edith Nelson (née Sjol No "Wikidata item"

#### Career [edit | edit source]

In 1965, Warnow-Blewett was hired at American Institute of Physics (AIP) as L

From 1986 to 1989, she was a council member of the Society of American Arc

#### Contribution to scientific collaboration [edit | edit source]

Warnow-Blewett's work was a significant influence on the book, Structures of S Starting in 1989, she assembled a multi-disciplinary team including social scier the interviews with the collaborative teams in order to create a massive databa subcontracting, instrumentation, funding and, of course, credit allocation."[7]

6

### • Go to **Wikidata**!

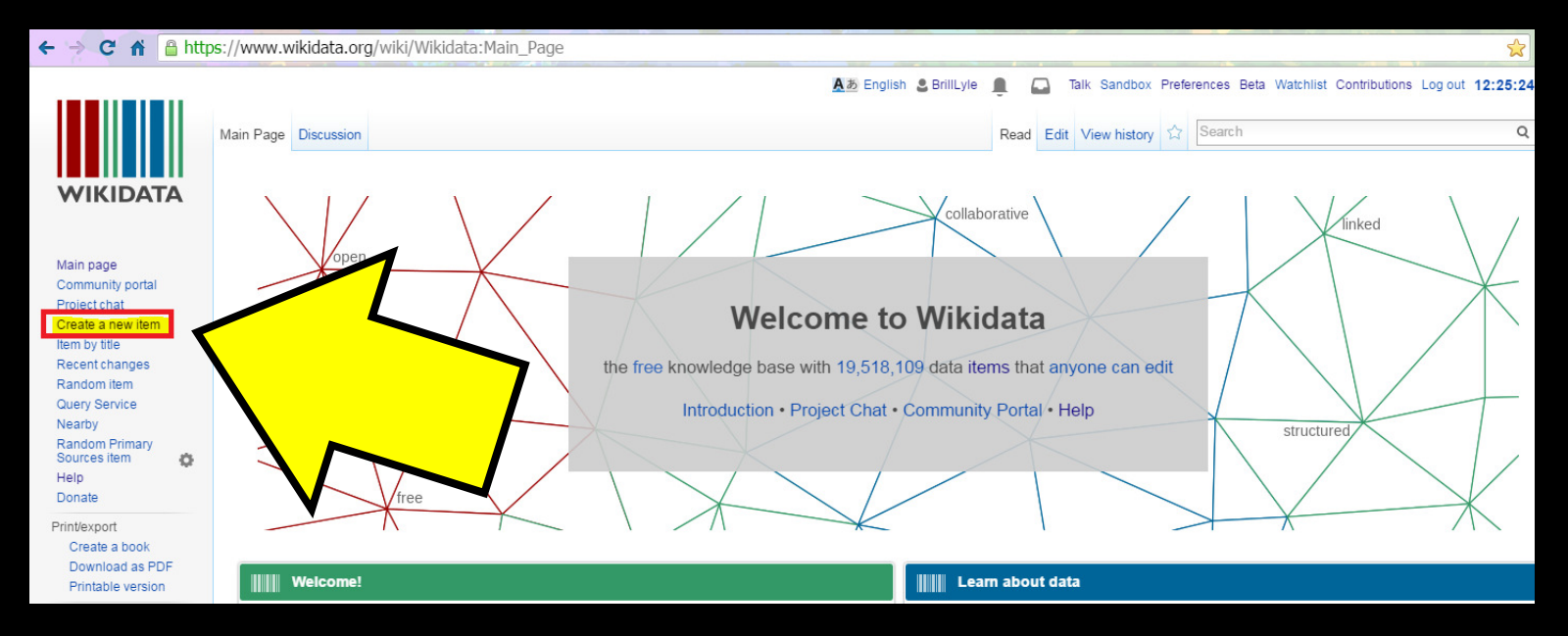

Aあ English C BrillLyle

7

٠

### • Create a new**Wikidata item**

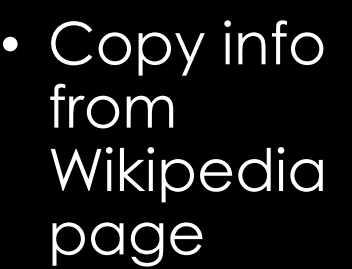

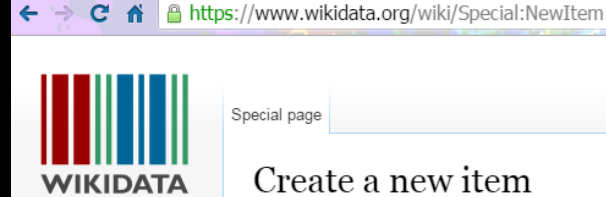

Main page Community portal Project chat Create a new item Item by title Recent changes Random item Query Service Nearby Random Primary  $\ddot{\circ}$ Sources item Help Donate Tools Special pages Printable version Primary Sources list

Please make sure that your item complies with the notability policy. Note: Don't create an item for your userpage. It will be deleted. Make sure the item does not already exist! (If you make a mistake, you can request your item's deletion You should create a label and a description for all new items. The first letter of your label should be capit be phrased as a sentence. By clicking "Create", you agree to the terms of use, and you irrevocably agree to release your contribution under the Creat

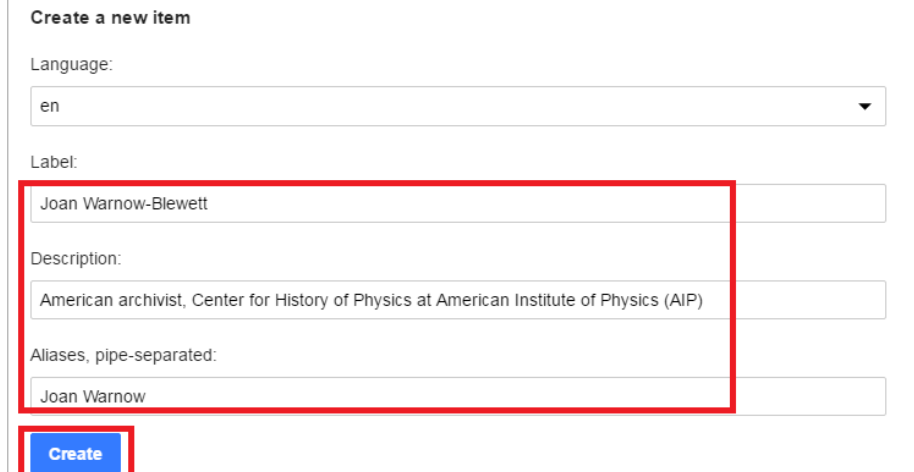

8

### • Link the **Wikidata item** to the **Wikipedia page**

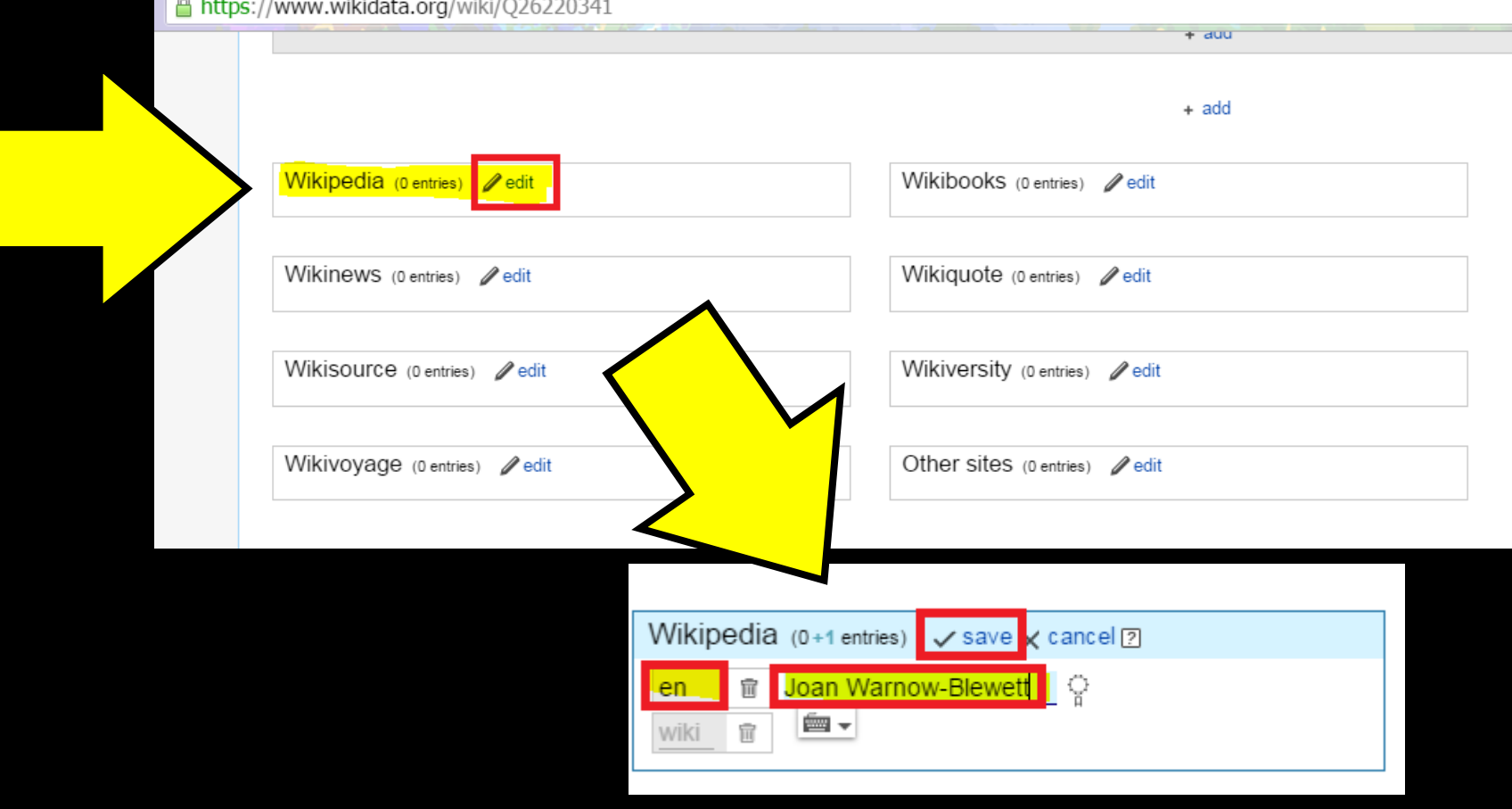

9

### • Add a Wikidata **Statement**

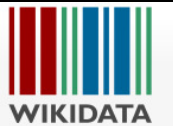

Main page Community

Item by title

Nearby

Help Donate Tools What link

Concept

Authority

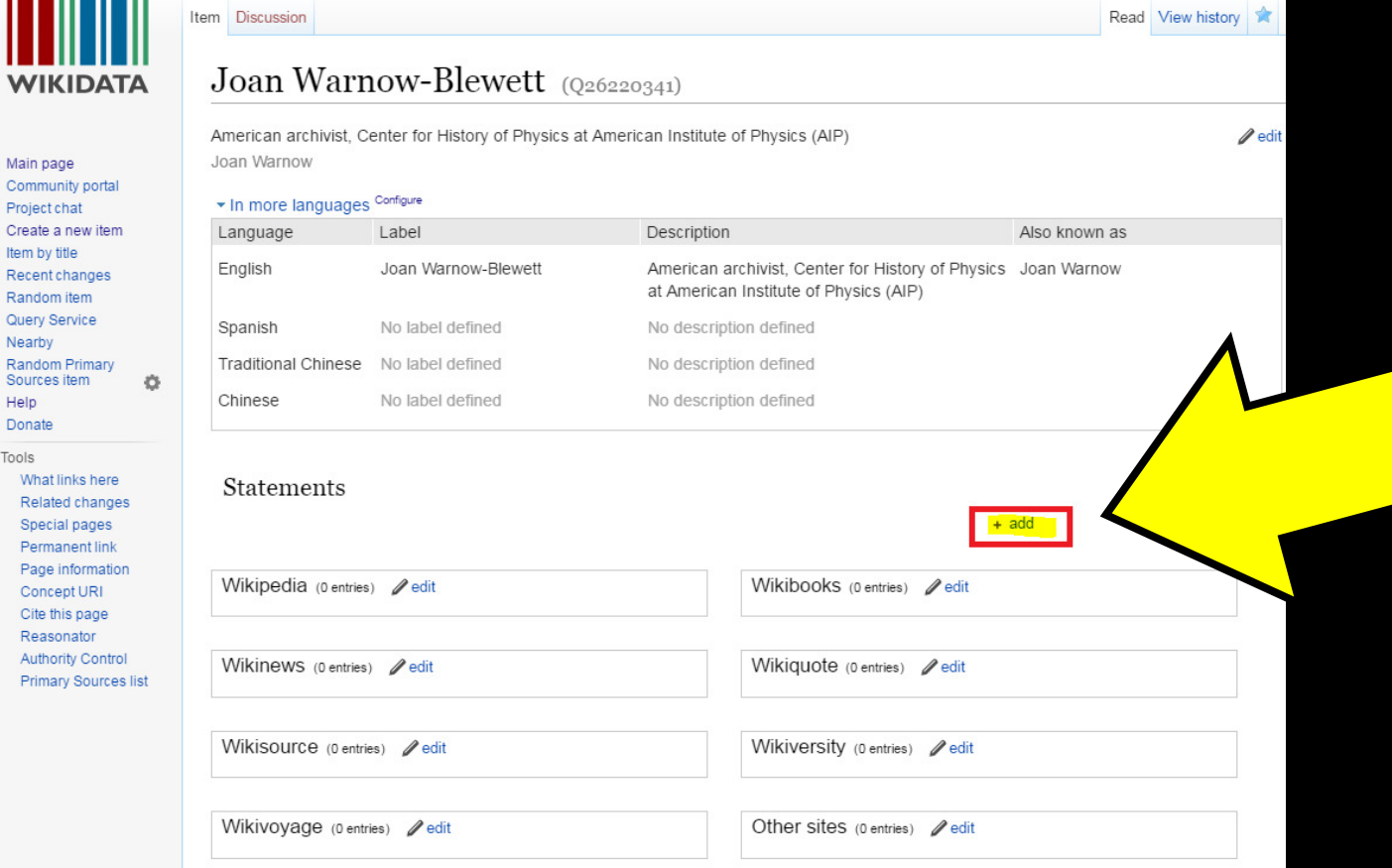

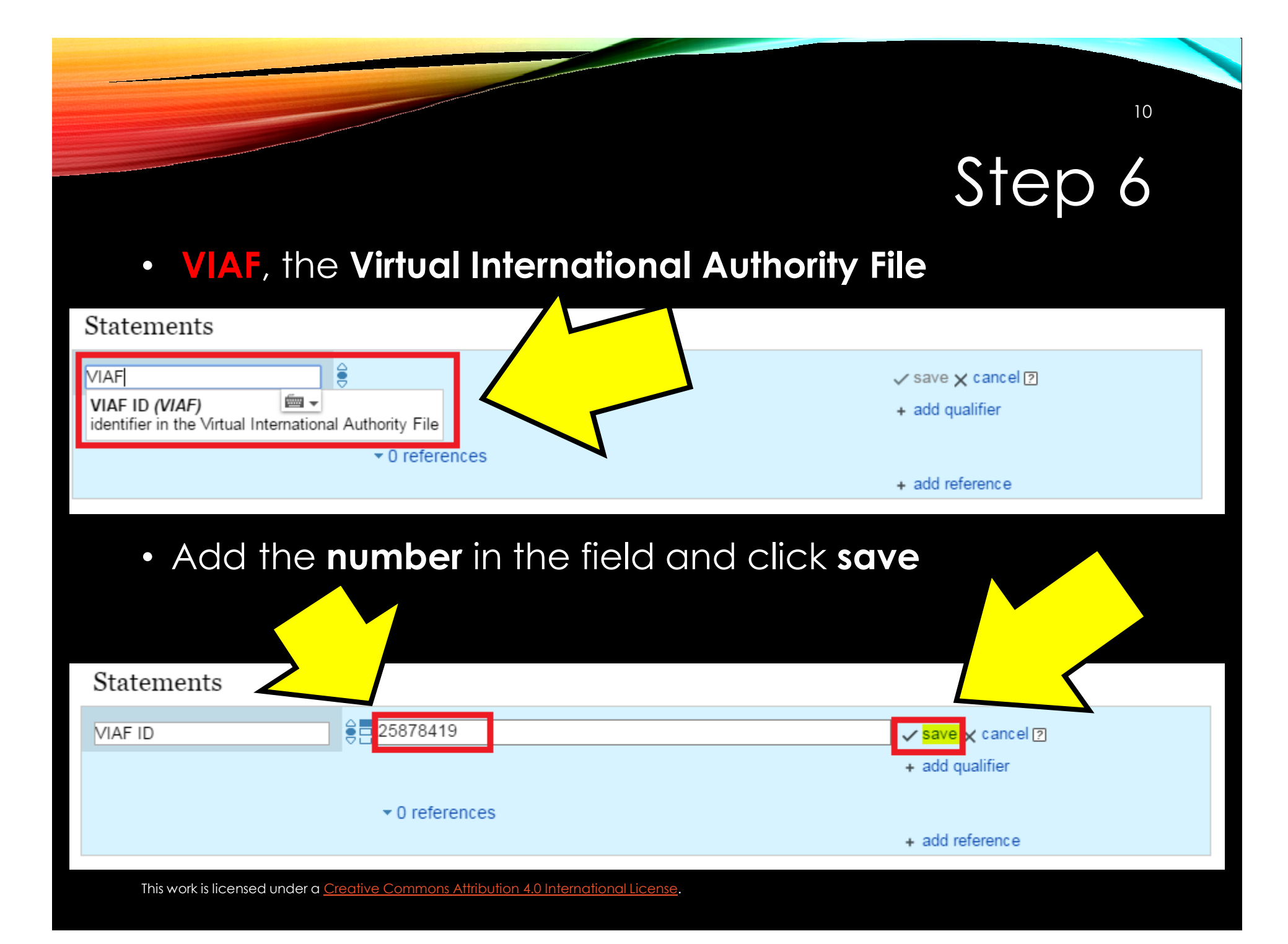

11

### • To add the **next** element (i.e., LCCN, ISSN, ORCID)

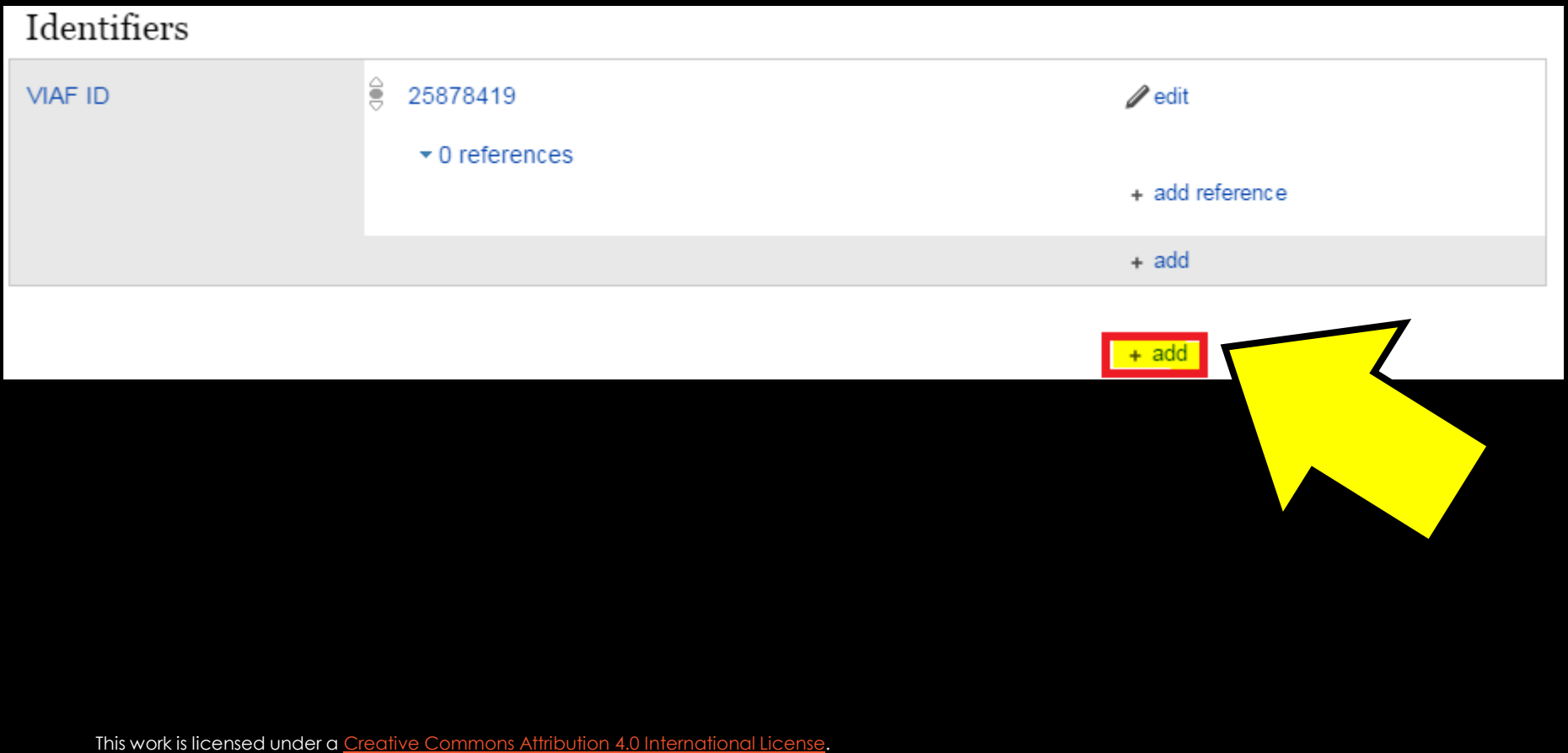

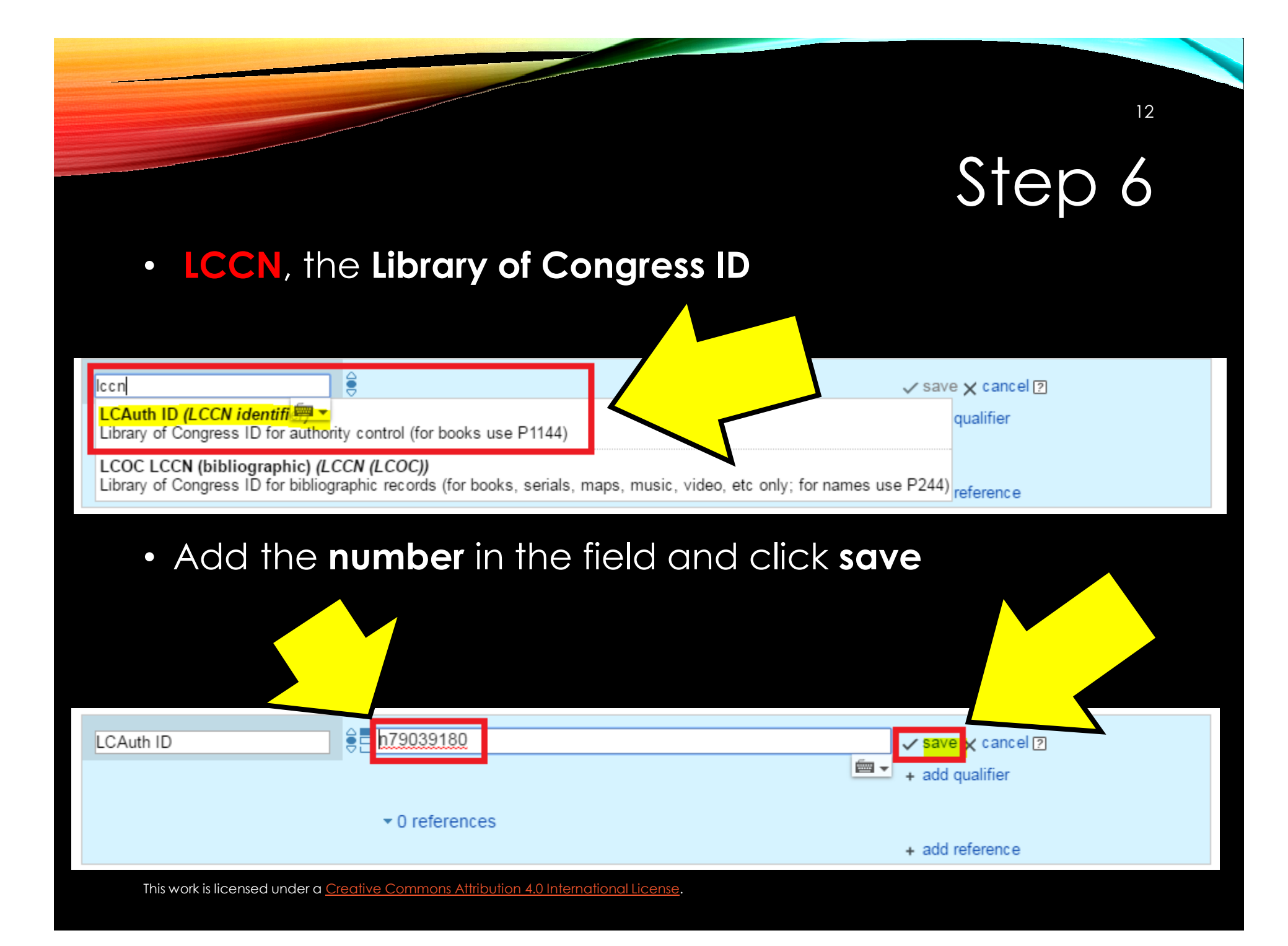

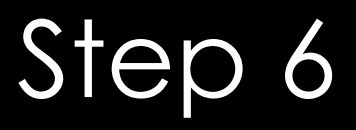

•**And so on...**

### *Note*

• It is possible to accidentally **add a duplicate item**; however, don't worry, as there is an automated process that will flag these duplicates, which get fixed: **Constraint violations**

- $\bullet$  **Continue adding statements**
	- i.e., P31 ("instance of") => Q5 ("human")

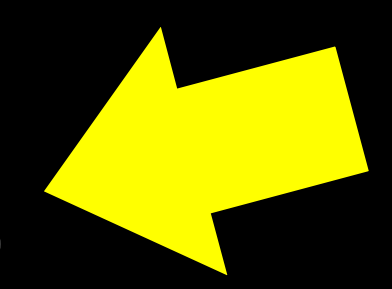

• In Wikipedia, delete the detailed Authority Control information you have added (as a temporary workspace before you push the data to Wikidata)

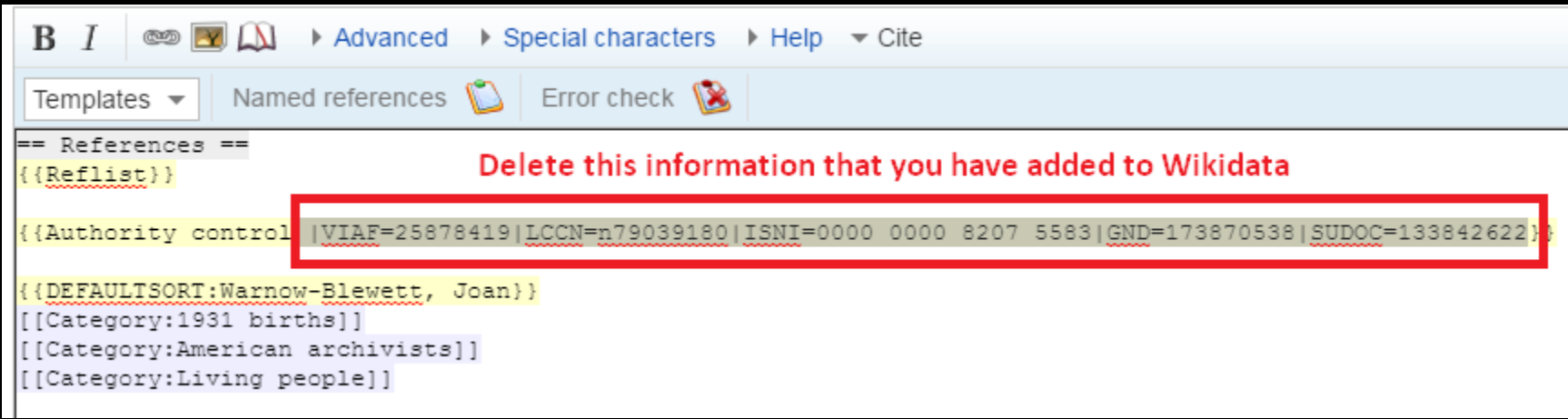

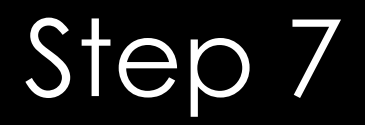

• You will then only have:

# **{{Authority control}}**

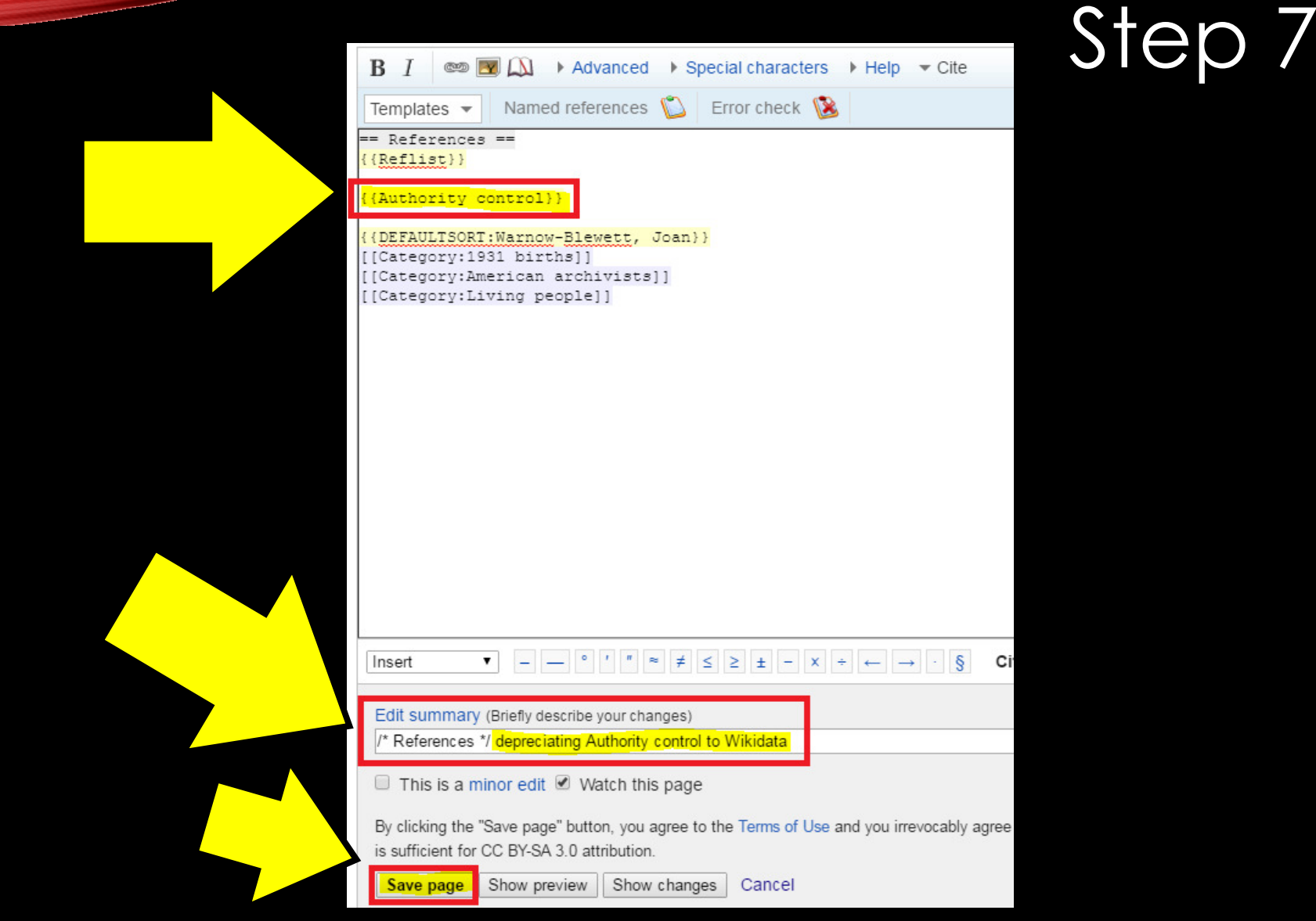

16

### Step 8: End Result

#### Contribution to scientific collaboration [edit] edit source]

Warnow-Blewett's work was a significant influence on the book. Structures of Scientific Collaboration by Wesley Shrum. Joel Genuth and Ivan Chompaloy.<sup>[6]</sup>

Starting in 1989, she assembled a multi-disciplinary team including social sciences, history and archives. This team collected data on 60 scientific collaborations over the span of a decad massive database covering themes such as "invention and practice: and issues of specialization, decision-making, values, subcontracting, instrumentation, funding and, of course, credit

#### Personal life [edit | edit source ]

kidata item

Curate this article

Create a hook Download as PDF

Printable version

 $\circ$ Add links

Print/exnort

Languages

Warnow-Blewett was married three times. Her first marriage, which was until 1964, was to inventor Morton Warnow, with whom she had three children.<sup>[8]</sup> In 1983, she married physicist J third marriage was to physics historian, Martin Klein.<sup>[1]</sup>

Warnow-Blewett died in Alamo, California on May 30, 2006.<sup>[1][11]</sup>

#### Works and publications [edit | edit source]

Between 1970 and 2001, Warnow-Blewett published 60 works in 105 publications. She continued to publish after her retirement from the AIP in August 1997.[12]

#### Selected notable publications

- . Warnow-Blewett, Joan; Genuth, Joel; Weart, Spencer R. (2001). AIP Study of Multi-Institutional Collaborations. Final Report Documenting Multi-Institutional Collaborations. College Pa OCLC 47204030 @ [13]
- . Warnow-Blewett, Joan; Teichmann, Jürgen (1992). Guide to Sources for History of Solid State Physics, Report No. 6. New York: Center for History of Physics, American Institute of Ph
- . Warnow-Blewett, Joan (1985), Guidelines for Records Appraisal at Major Research Facilities: Selection of Permanent Records of DOE Laboratories, Institutional Management and Po History of Physics, American Institute of Physics, OCLC 13356678&.

#### References [edit | edit source]

- 1. A a b c "Family" a. Tandy J. Warnow. Retrieved 3 August 2016.
- 2. ^ "History That Matters: Joan Warnow-Blewett" & American Institute of Physics. Archived from the original & on 2 December 2008. Retrieved 4 August 2016.
- 3. ^ Sjölander, Kimmen. "Joan Nelson Warnow Blewett (1931-2006) PhyloFacts"&P. Phylogenomics at Berkeley. Retrieved 4 August 2016.
- 4. ^ Anderson, Joe (12 December 1997), "Joan Warnow-Blewett Retires" & Science, Technology and Medicine Archives (STAMA) Mailing List, Australian Society of Archivists, Retrieved 3 August 2016.
- 5. ^ "History of SAA Leadership: Joan Warnow-Blewett 1986-89, American Institute of Physics"@. Society of American Archivists. Retrieved 2 August 2016.
- 6. ^ Shrum, Wesley; Genuth, Joel; Chompalov, Ivan (2007). Structures of Scientific Collaboration &. Cambridge, Mass.: MIT Press. pp. ix, 13. ISBN 978-0-26-219559-1. OCLC 72871295 &.
- 7. ^ Hoddeson, Lillian (March 2008). "Studying Big Science" & American Scientist. 96 (2): 168.
- 8. ^ "Morton Charles Warnow: Obituary"& The New York Times. 8 March 2006. Retrieved 4 August 2016.
- 9. ^ "Joan Nelson mentioned in the record of John P Blewett and Joan Nelson" @. FamilySearch. 8 June 1983. Retrieved 4 August 2016.
- 10. ^ Saxon, Wolfgang (19 April 2000). "John Paul Blewett, 89. Physicist And Designer of Accelerators"&P. The New York Times. Retrieved 4 August 2016.
- 11. ^ "Joan N Blewett United States Social Security Death Index"@. FamilySearch. 30 May 2006. Retrieved 4 August 2016.
- 12. ^ "Warnow-Blewett, Joan 1931-"@. WorldCat Identities. OCLC. Retrieved 4 August 2016.
- 13. ^ "Study of Multi-Institutional Collaborations" @. American Institute of Physics. Retrieved 4 August 2016.

Authority control WorldCat Identities @ - VIAF: 25878419 @ - LCCN: n79039180 @ - ISNI: 0000 0000 8207 5583 @ - GND: 173870538 @ - SUDOC: 133842622 @

Categories (+\*): 1931 births (-) (±) | American archivists (-) (±) | Living people (-) (±) | (+)

This work is licensed under a Creative Commons Attribution 4.0 International License.

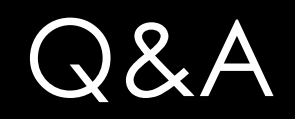

18

- Questions?
- Thoughts?
- Concerns?